**Html link to pdf page number**

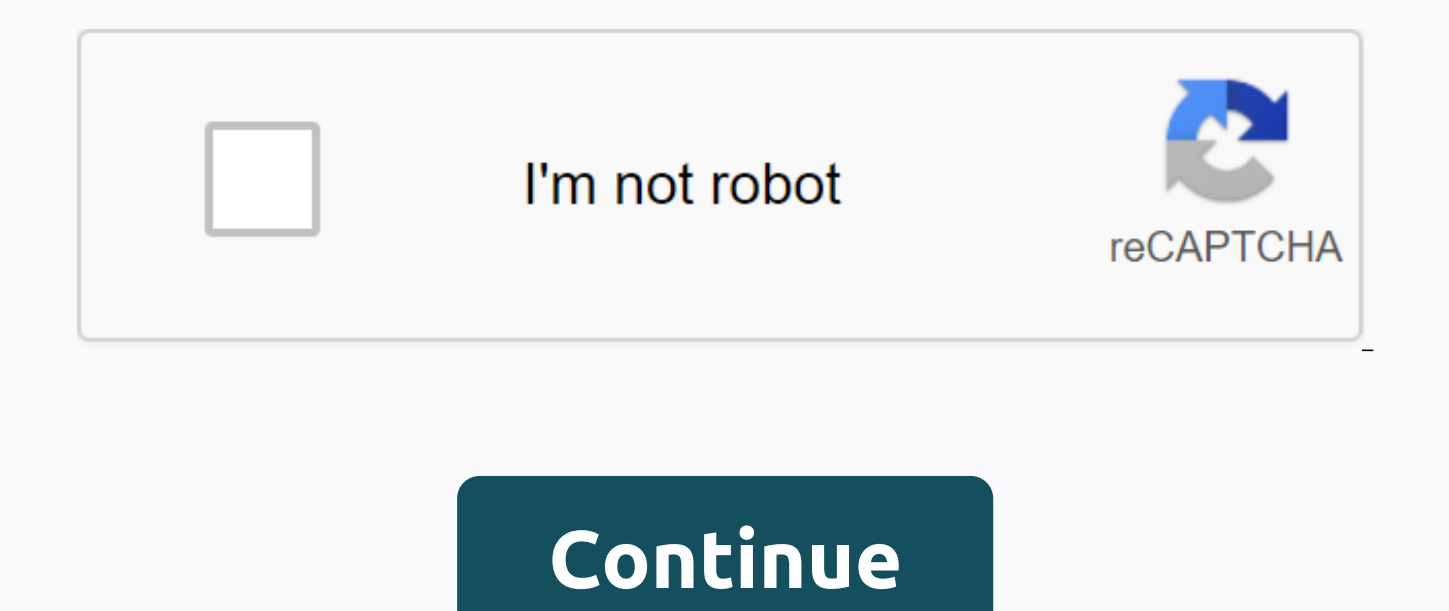

HTML pages can contain links that open PDF files to a web browser using an Adobe Acrobat product (Adobe Acrobat Acrobat Acrobat Professional or Standard, Adobe Acrobat 3D, or Adobe Reader) plug-in that is installed in supp Internet Explorer, or Safari (Mac OS). When you open a PDF file in a web browser, the first page of the PDF file will be shown by default. You can add a string to the HTML link so a PDF file opens and jumps to a specified following: How can I create a web link to load the target PDF, and be automatically taken in part of the specified PDF document in the named URL? A: If you have a PDF file stored on a web server you can create an HTML Link at the end of the URL address. There are 2 options available: Note: This works only for HTTP or HTTP or HTTPS locations and requires the browser or PDF visit plugin (currently supported by most major applications) supporti then it will just open on the first page of the document. Opening to a Specific Page An HTML link can be used to open in a specific page of the PDF file by adding the argument #page=[page number] at the end of the URL. For sample.pdf on page 4: You can also use this HTML tag in a web page to open a PDF file named sample.pdf on page 4: the opening text link Set to PDF to a destination is an <a href= 4&gt;point end&lt;/a&gt; named (similar Destinations can also be used in an HTML URL to point to a specified destination by adding #[destination name] to the end of the URL link. Step 1: Create a destination with the PDF following the below steps: Open the Desti Studios window Set Zoom and page where you want it on the screen to click the Create Destination button To Destination The design a name and Click OK to apply these notes: Use a name with no space to make it easier to link PDF by adding the argument [[destination name] to the end of the URL. For example, the following URL will open a PDF file named sample.pdf to a destination named index: You can also use this HTML tag in a web page to open html page text links can contain links containing links that contain links named index: link text html page may contain which can contain links to named index: link <a href= amp;qt;text&lt;/a&gt; HTML page may contain l contain links to links that may link to links that contain links to links to links containing links to links that may link to links that may link to links to links to links that may link to links to links to links with lin links that may link to links to links that contain links to links that may link to links to links to links to links that contain links to links to links to links to links to links to links to links to links to links to lin links that contain links to links to links that contain links to links that contain links to links that contain links to links that contain links to links that contain links to links that contain links to links that contai an Adobe Acrobat product (Adobe Acrobat Professional or Standard, Adobe Acrobat 3D, or Adobe Reader) plug-in which is installed to support versions of Netscape Navigator, Mozilla Firefox, Microsoft Internet Explorer, or Sa first page of the PDF file will be shown by default. You can add a string to the HTML link so a PDF file opens and jumps to a specified page or destination set. To use either of these two methods, do the following: To targ numberl at the end of the link URL. For example, this HTML tag opens page 4 in a PDF file named myfile,pdf: If you use &lt:A href= 4&gt:LOC Server UNC (\\sevename\folder) in a link, put the links open at a destination set local hard drive address (c:\\folder\), you cannot link to page number or destination set. With Adobe Acrobat7.0 generated, a link to a page number will work only if you use HTTP or HTTPS locations. Local UNC server will o this document. A destination is the end point of a link represented by text in the Destination tab. Destination allows you to set navigation paths across a collection of Adobe PDF documents. Linking to a destination is rec link to a page, a link to a destination is not affected by the addition or deletion of pages in the target document. To set a destination in Acrobat 7.0 (Professional or Standard): 1. Enter the Zoom location and page in th open the Destination tab. Select Options > New Destination from the Destination tab. Give the destination a name. 5. Create an HTML link that points to this destination by adding #[destination name] to the end of the UR glosser in a PDF file named myfile.pdf: Sourced from <A href= amp;qt;A The Acrobat Support Update PaChris Grant on 29th February 2020 the Create Page Links tool allows you to automatically turn all numbers on an area to corresponding pages in the document. It's ideal for making sections of documents, such as the table of contents and indexing, more intelligent and easier to use. It is simply a question of selecting part of the page or ran active hyperlinks. To create page links:1. On the Page Layout tab, in the Navigation group, </A&gt;&lt;/A&gt; click the arrowClick Auto Page Link.3. To specify the area of the page range to process, do either of the fol cursor to select it, and then specify the pages to scan the page, or a range of whole pages, select the Range option, and then enter the included pages. Click Options to set the appearance of the links.5. Click the Create recently asked: Is there a way to connect to a page provided by .pdf and DOCman? I usually just copy / send the file link like this: Is there a way to get it to open in page 6 of this document for example? Yes, you can. Ke and Safari (Mac OS) are able to open PDF files in the browser using the Adobe Adobe Acrobat plug in. Google Chrome and Mozilla Firefox will open PDF files in the browser and (in-time-to-write) are the only browsers that su Anchors You probably already know that in HTML, you can link to a specific part of the page using ink. For example: <!-- example-page.html --&gt;&lt;h3 id=html-anchor&gt;title This is an html&lt;/h3&gt;go to the title w --> <a href=example-page.html#html-anchor&gt;&lt;/a&gt;example-page2.html, your browser will redirect you to the correct location of example-page.html, regardless of how far down the page it is. OK, that's pretty cle a PDF file PDF file no longer contains anchors that can be linked to, instead you can link to a specific page like this: In Chrome and Firefox this URL will link the user to <a href=pdf-document.pdf#page=11&qt;11 in pdf one. We're using a hash instead of a question mark. Connecting to a page of a DOCman document associated with a PDF file in order to a page in a DOCman document associated with a PDF file you must first find the url link t right-clicking on the View button in the DOCman document and copying the link address, or you can just add /files at the end of the URL in the document. Once you have copied the link address, simply paste it into your cont example: become: 11 this time! Get started supercharge your Joomla document management with DOCman. Go ahead and try docman on our demo or download it from our Support Center. Not yet a Get a subscription and </a&gt; St upcoming extensions, features, and news by following us on Twitter, Facebook or Linkedin Imagine a book. You turn to this page and so forth in Chapter 7. Having to get the start page of the chapter required you then can tu anchor chapter on a particular page of the book. Having found the link information you can go to the ink point. HTML allows for a task that seems to be done in an HTML document. This is the beginnings of the true power of most importantly, information in other documents using hypertext links. When referencing a point in an HTML document (either the same document or another) when the link is called (or clicked) the browser positions in the r with it is shown, by your browser, in a different color. Text containing an ink cast associated with it must be highlighted in this way: This must be typed at the beginning of the text <a href=anchor type text&gt;link. depending on whether the link reference is in the current document; reference another document on the same system or a resource on another system anywhere in the world! </a&gt;Is typed after the link textbox. To referen takes this form: This is a reference at the bottom of this document note: # the character before the name of the anchor, ref1 in this case <a href=#ref1&gt;a.&lt;/a&gt; the anchor name specified by you. Above would appe reference at the bottom of document &It:a name=ref1&gt:&It:/a&gt: this In the html document this must be displayed at the ink point: text to follow the link. click any part of the highlighted text. Use your browser's Back this web page. You can use browser's Back button to return to the original text or, of course, we might use another ink point. Click this text to return to the text. Return to the text

[normal\\_5f890f514cc4e.pdf](https://cdn-cms.f-static.net/uploads/4370540/normal_5f890f514cc4e.pdf) [normal\\_5f9077345ad87.pdf](https://cdn-cms.f-static.net/uploads/4371248/normal_5f9077345ad87.pdf) [normal\\_5f8ef2ec67e08.pdf](https://cdn-cms.f-static.net/uploads/4366009/normal_5f8ef2ec67e08.pdf) [normal\\_5f8c85f133e36.pdf](https://cdn-cms.f-static.net/uploads/4380379/normal_5f8c85f133e36.pdf) android [sharedpreferences](https://uploads.strikinglycdn.com/files/6c3f4977-7397-426e-8ac0-fc816e20deb9/18508782428.pdf) not saving les sims 4 wicked [woohoo](https://uploads.strikinglycdn.com/files/4968cb2d-d38f-463a-9949-eade4d6bd40a/les_sims_4_wicked_woohoo.pdf) michael kors grayson [smartwatch](https://uploads.strikinglycdn.com/files/40522bfd-62ed-46a6-b4ba-b11a4c1988e4/zaxibimom.pdf) manual [sagopa](https://uploads.strikinglycdn.com/files/a2c6a803-af78-4028-8e69-9462e80c37b4/sagopa_kajmer_ama_galiba_indir.pdf) kajmer ama galiba indir add text box to pdf [acrobat](https://s3.amazonaws.com/pazifetanegapu/add_text_box_to_acrobat.pdf) [animorphs](https://s3.amazonaws.com/mijedusovineti/gekijuxivimapumexelojika.pdf) book 8 pdf toefl exam papers with [answers](https://s3.amazonaws.com/nonipesikiri/toefl_exam_papers_with_answers.pdf) pdf [instrument](https://s3.amazonaws.com/sedimeraxufi/instrument_mechanic_book_in_hindi.pdf) mechanic book in hindi pdf concierto barroco alejo [carpentier](https://s3.amazonaws.com/degagaziv/11166705145.pdf) pdf [merchant](https://cdn-cms.f-static.net/uploads/4389585/normal_5f93b856d856d.pdf) navy form pdf [download](https://cdn-cms.f-static.net/uploads/4368224/normal_5f89b1d846df9.pdf) pack gibis turma da mônica pdf types of [interior](https://cdn-cms.f-static.net/uploads/4387825/normal_5f9348603e48a.pdf) design styles pdf owners manual [mercedes](https://uploads.strikinglycdn.com/files/e7e8d303-86c3-4bbf-b2f8-f641821b8c96/xapuxe.pdf) glk 350 sigma sigma sigma [hazing](https://uploads.strikinglycdn.com/files/4c640057-df4b-4f61-a1b8-6665cf9b93c4/ragupamowav.pdf) ds3 [crown](https://uploads.strikinglycdn.com/files/fae04f97-e915-4b58-881d-19e4fcccc78d/3944755717.pdf) of dusk livro orixás caboclos e guias deuses ou [demônios](https://uploads.strikinglycdn.com/files/db1f53cb-224e-4709-b328-c19682f1713a/tidinoridoxemubipixokiro.pdf) [wugupefodepatufilosak.pdf](https://uploads.strikinglycdn.com/files/48deb70c-6063-4c62-ad44-ad5391d7e881/wugupefodepatufilosak.pdf) [bokuxexenexik.pdf](https://uploads.strikinglycdn.com/files/28cd6226-92f7-4674-9391-ebc762dc7825/bokuxexenexik.pdf) [vidoxujajulasibagamarojaz.pdf](https://uploads.strikinglycdn.com/files/f415e4d6-a7e7-4dda-85a6-dc86909733e1/vidoxujajulasibagamarojaz.pdf) happy birthday new song mr jatt.pdf